# Apollo

渡辺 章人, 木浦 正博 Akihito Watanabe, Masahiro Kiura

## 1 はじめに

近年, web アプリケーションの動向として, Rich Internet Applicaton(RIA) が注目を浴びている. 従来か らの web アプリケーションの多くは, HTML, CSS, JavaScript によって構成されたドキュメントベースのア プリケーションである. これには、操作時に伴うページ遷 移や通信待ち時間等の操作性や応答性の面でデスクトッ プアプリケーションに大きく劣る点がある. RIA は、こ うのような問題を解決し、webアプリケーションの操作 性を向上させるものである. 現在, RIA により操作性を 向上させたアプリケーションは、そのユーザービリティ の高さにより、多くのユーザーに利用されている. そし て現在, RIA の技術を利用した、新たな web アプリケー ションの形として、Adobe 社によって"Apollo"が公開 されている.

本報告では、Apollo が利用する RIA の技術に触れる と共に、Apollo とはどのようなものであるかを解説し、 今後について予測する.

# 2 RIA(Rich Internet Applicaton)

## 2.1 RIA とは

RIA とは, Ajax, Flash, Flex を利用した web アプ リケーションのことである. データの処理をサーバ側で はなくクライアントで行うことにより従来の web アプ リケーションではなしえなかった以下の事項を実現して いる.

- サーバ負荷の低減
- 通信待ち時間の短縮
- 動的なページ生成

これらを実現する技術について、2.2 節で述べる.

### 2.2 RIA の技術

• Ajax $(Asynchronous JavaScript + XML)$ 

Ajax とは、JavaScript に実装された HTTP 通 信を行うためのクラス XMLHttpRequest を利用し, HTTP プロトコルを用いた非同期通信による XML のやり取りを行う技術である. Fig. 1 にその概念図 を示す.

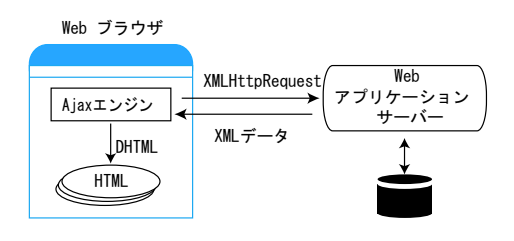

Fig.1 Ajax 概念図 (出展: 1) を参照)

XMLHttpRequest とは、JavaScript に実装され た HTTP プロトコルによるサーバとの非同期通信 を可能にするクラスである. Fig. 1 に示すように, XMLHttpRequest でサーバとデータを送受信を行 う. 受信した XML を JavaScript, CSS, DOM の 連携である DHTML によって、web ページの部分的 更新を可能にする. これにより通信待ち時間の短縮, ページ遷移を伴わない動的な web アプリケーション を実現している.

 $\bullet$  Flash, Flex

Flash は、スクリプト言語である ActionScript を 使用し, web コンテンツ (swf ファイル) を作成する 規格,及び開発環境の名称である. swf ファイルの実 行ソフトとして Flash Player があり、インターネッ トに接続されている、様々なデジタルデバイスで動 作するソフトウェアプラットフォームとなっている. また、近年、Flashに関連した技術として注目を浴び ているのものに、Flex がある.

Flex とは、ActionScript のフレームワークであ る. Flex を用いた開発では, XML で書かれた mxml に UI を, mxml に実装されるコンポーネントに対 するアクションを ActionScript で記述する. この ようなインターフェースとそれに対するアクション を別々に記述する方式は、多くの web アプリケー ションのフレームワークに採用されている. Flash で作成されるアプリケーションはデザインを重視し た web アプリケーションであった. しかし, Flex を 用いた RIA 開発では、プログラムが更に重要視され た. Flexを利用することにより、グラフィカルな UI を持つ、サーバサイドと連携したアプリケーションの 作成を行い易くなった.

Flash, Flex を用いたアプリケーションのサーバ サイドとの連携を Fig. 2に示す.

Fig. 2に示すように、Flash, Flex を用いたアプ リケーションは HTTP/SOAP, 及び独自のプロトコ ルである AMF を利用してアプリケーションサーバ とデータの送受信を行う. また、データの送受信を 非同期に行い、取得したデータにより表示を動的に 切り替えることが可能である. また、Ajax では異な るドメイン間での通信は不可能だが、Flash, Flex を 用いたアプリケーションでは、ドメインをまたいで 外部ファイルを読み込むことができる.

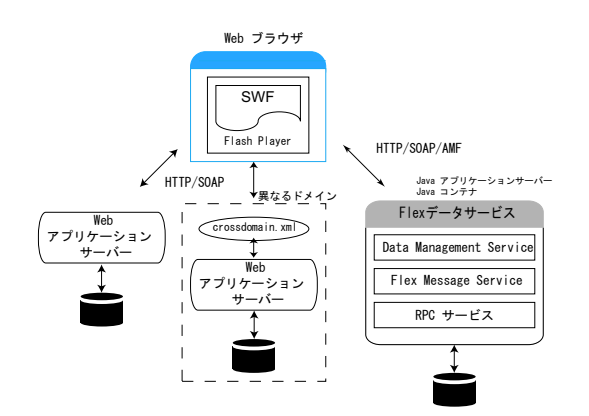

Fig.2 Flash, Flex アプリケーションのサーバサイドと の連携 (出展: 2) を参照)

# 2.3 RIA による変化と残された課題

RIA により、web アプリケーションの応答性、操作性 は向上し、よりローカルなアプリケーションに近づいた. しかし、webアプリケーションとして以下の課題が残さ れている.

- オフライン時に利用不可能 オフラインとは、ネットワークに接続していない状 態を示す. オフライン時, クライアントはサーバサ イドに保存されている情報の取得を行うことができ ない
- Web ブラウザによる機能の制限 Web ブラウザにはキーボード操作など制約が多い. そのため、RIA が高度なユーザーインターフェース (UI)の実装を行うことができない場合がある。ま た, Web ブラウザの UI とは異なる UI の実装が必 要となる.

これらの課題を解決するソフトウェアとして"Apollo" が登場した.

# 3 Apollo

# 3.1 Apollo とは

Apollo とは、Adobe が公開したクロスプラットホー ムランタイムのコードネームである. Apolloは、デス クトップ上での web アプリケーションの開発、及び利 用を可能にする。また、それらにはデスクトップアプリ ケーションが持つユーザビリティの実装を可能とする. Adobe は、このようなプラットフォームを提供すること により、オフライン時の対応を想定した web アプリケー ションの促進を図ろうとしている.

## 3.2 Apollo アプリケーションの構成

インストール前の Apollo アプリケーションは、".air" 形式の AIR ファイルとして配布される. Apollo ランタ イムがインストールされた環境において、Apolloアプリ ケーションのインストーラとして起動する.AIR ファイル の実体は、複数のファイルを ZIP でまとめたものである. 開発環境である ApolloSDK のコマンドラインツールを 使用して AIR ファイルを生成する. AIR ファイルの構

成内容を以下に示す.

- $\bullet$  ADF(Apollo Descriptor File) 名前やバージョンやコピーライトといったアプリ ケーション情報を XML 形式で記述されている属性 ファイルである.
- ルートコンテンツ (swf ファイル, html ファイル) Apollo アプリケーションのメインとなるコンテンツ であろ
- サブコンテンツ (swf ファイル, html ファイル, js ファイル) ルートとなるコンテンツ内で利用されるコンテンツ であろ
- アイコン (png 画像) アプリケーションのアイコンである.

Apollo ランタイムをインストールしたプラットフォーム 上で、AIR ファイルの実行を行うと ADF に基づいてイ ンストーラが起動し、プラットフォームに適した形式の 実行ファイルに変換される。そのため、アプリケーショ ン配布元はプラットフォームごとにアプリケーションを 作成する必要がなく、異なるプラットフォームに対して も同じ AIR ファイルを作成することができる.

## 3.3 Apollo アプリケーションの実行環境

Apollo アプリケーションの実行環境を Fig. 3 に示し, それらの構成要素について以下で説明を行う.

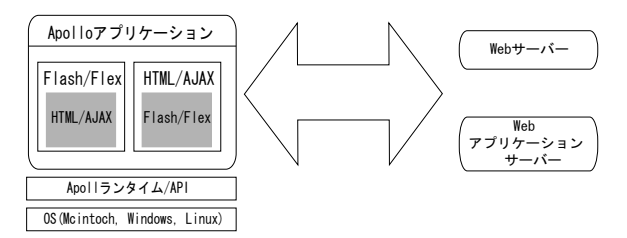

Fig.3 Apollo アプリケーションの実行環境 (出展: 3) を 参照)

• Apollo ランタイム

Fig. 3 に示した「Apollo ランタイム」が Apollo アプリケーションのクライアント側での実行環境で ある. Apollo ランタイムは HTML のレンダリング エンジンとして WebKit, また Flash のランタイム として Flash Player が組み込まれている. WebKit は、アップルコンピュータによって開発、オープン ソース化した HTML レンダリングエンジンである. その構成要素として、HTML のレンダリングを行 う WebCore.framework と JavaScript の処理を担う JavaScriptCore.framework を含む. Apollo ランタ イムに組み込んだ際に、ランタイムのファイルサイ ズが最小限であったこと、また WebKit 自体がモバ イル機器にも搭載しやすいものであったため採用さ れた. これらにより、web 技術のローカル環境での 実行を可能にしている. Apollo ランタイムの構成を Fig. 4 に示す.

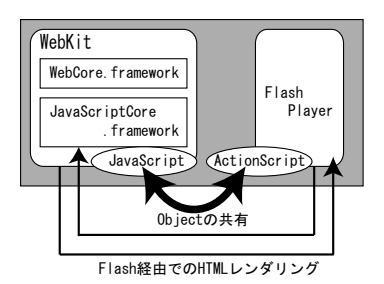

Fig.4 Apollo ランタイムの構成 (出展:自作)

Fig. 4 に示すように, WebKit と Flash Player は ローレベルで連携している。この連携は以下を可能 にしている.

- $-$  Flash  $\dot{p}$  HTML
	- Flash コンテンツ内で利用されている HTML を Flash Player 経由でレンダリングを行うことが 可能となる. これにより, HTML コンテンツに Flash 内でビットマップに適用できる視覚効果 を適用することができる.
- JavaScript, ActionScript 間での Object の共用 ActionScript から JavaScript の, JavaScript か ら ActionScript コンテンツの Object 操作が可 能となる. これにより, HTML と Flash を組み 合わせたアプリケーションを容易に開発するこ とができる.
- サーバサイドとの連携

Fig. 3 に示すように、サーバサイドとの連携パ ターンは2つある. これらは, Ajax, Flash/Flex の ような従来の RIA 技術を利用する. また、サーバ サイドで動くアプリケーションは既存の web アプリ ケーションと同様の仕様となる.

# 3.4 デスクトップアプリケーションを実現する API

デスクトップアプリケーションの構築を実現するため に, Apollo では次の機能の API が JavaScript, Action-Script に用意されている.

- ローカルファイルへの入出力
- ウィンドウの操作
- アプリケーションの更新
- ネットワーク検出機能

これらの機能は2章で述べた RIA 技術をシームレス にデスクトップで実行するための技術でもある. また, ネットワーク検出機能は,Apollo アプリケーションに対 して、ネットワークの接続状態を伝える機能である. こ れは、オフライン対応型 web アプリケーションを構築す るための重要な機能である。今後、ドラッグ&ドロップ、 コピー&ペースト, Apolloアプリケーション同士の連携, PDFサポート等のAPIが用意される予定である.

## 3.5 利点

● オンライン/オフライン対応アプリケーションの作成 3.4 節で示した「ローカルファイルへの入出力機能」 と「ネットワーク検出機能」をうまく利用すること

で、オンライン時はリアルタイムに情報の更新、保 存を行う。オフライン時はオンライン時に取得した 情報の参照や編集が可能となる.

例えば、オフライン時、Gmail でメールを作成、保 存し、ネットワークに接続した時点でメールや添付 データを送信することも可能となる.

● 既存技術, リソースの再利用

Apollo アプリケーションは、web 技術を利用して 作成することが可能である。オフライン時の実行へ の対応としては、既存の web アプリーションへの修 正が必要となる。しかし、サーバサイド側について 機能を変更する必要はない. また、RIA の技術を利 用することにより、これまでのデスクトップアプリ ケーションを大きく拡張したアプリーションの作成 が可能である.

• ブラウザからの独立

web ブラウザでは、web アプリケーション間での連 携を行えないことや, web ブラウザが持つ UI との 重複が発生した. 一方, Apollo アプリケーション は、ブラウザからの独立、APIの利用によりこれら を解消する. また、ブラウザからの独立によりアプ リケーションとしての明確性は保つことが可能とな る. ユーザーに対して心理的側面から Apollo アプリ ケーションの利用を促す利点と考えられる. 写真の一括アップロードなどデスクトップとの連携 が必要なアプリケーションの操作性を高められる.

#### 今後の展開  $\boldsymbol{\Lambda}$

"Apollo"の登場により、ユーザーにネットワークと のつながりを感じさせないシームレスな web アプリケー ションの作成、利用が可能となった。しかし、これを目 指す団体は Adobe だけではない. Mozilla は Firefox の 次期バージョンである Firefox3.0 に, "永続ストレージ", "オフライン"機能への対応を行うことを明らかにして いる. また、既存の Ruby on Rails アプリケーションを デスクトップ上で動作させる "Slingshot"というランタ イムも近々リリースされる予定である. 詳細は明らかに されていないが, "Apollo" と同じく, オフラインで動く web アプリケーションを目指している. 今後, これらを 用いた web アプリケーションは多数発表されることが予 想される.

## 参考文献

- 1) [ThinkIT] 第2回: Ajax アプリケーションとクラシック Web ア プリケーションの違い http://www.thinkit.co.jp/free/tech/33/2/
- 2) Adobe Flex 2 LiveDocs http://livedocs.adobe.com/flex/2\_jp/
- 3) Adobe Labs Apollo http://labs.adobe.com/wiki/index.php/ Apollo
- 4) Apollo ポケットガイド邦訳 Wiki http://labs.anthill.jp/wiki/apollo/